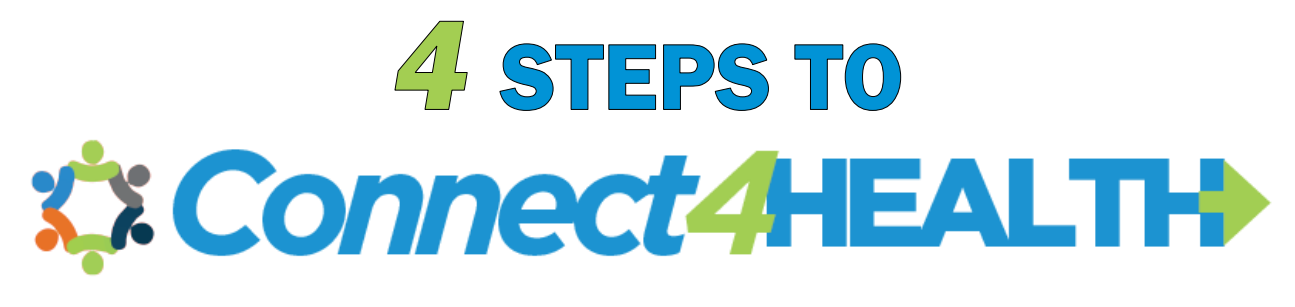

An Easy Guide to Find Services You Need!

## **Step 1: Go to Connect4health.org**

**Type Connect4health.org into your search bar and hit enter.**

Below is a picture of the page that will load. You are in the right place!

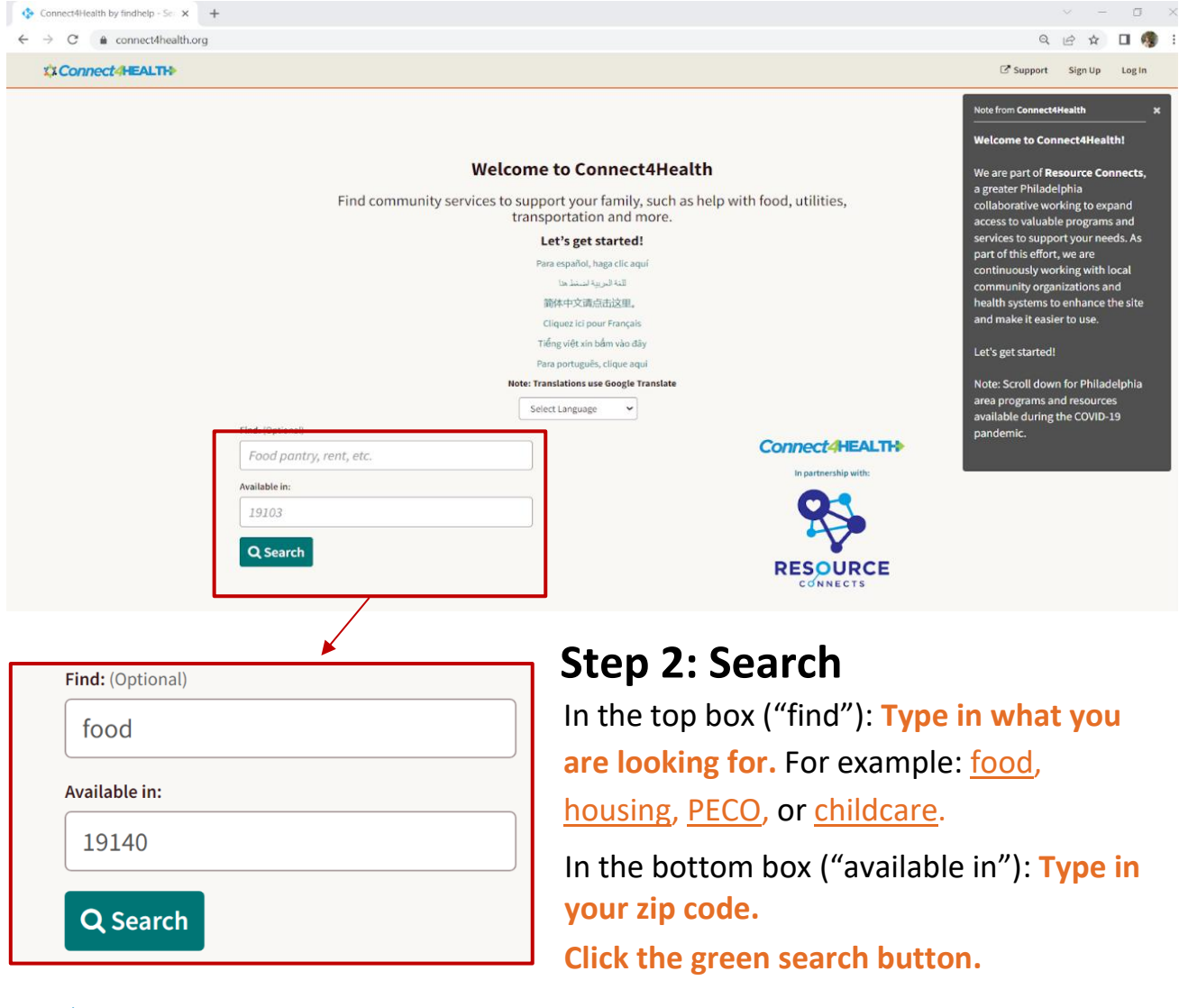

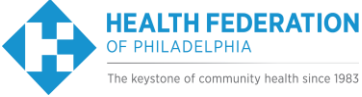

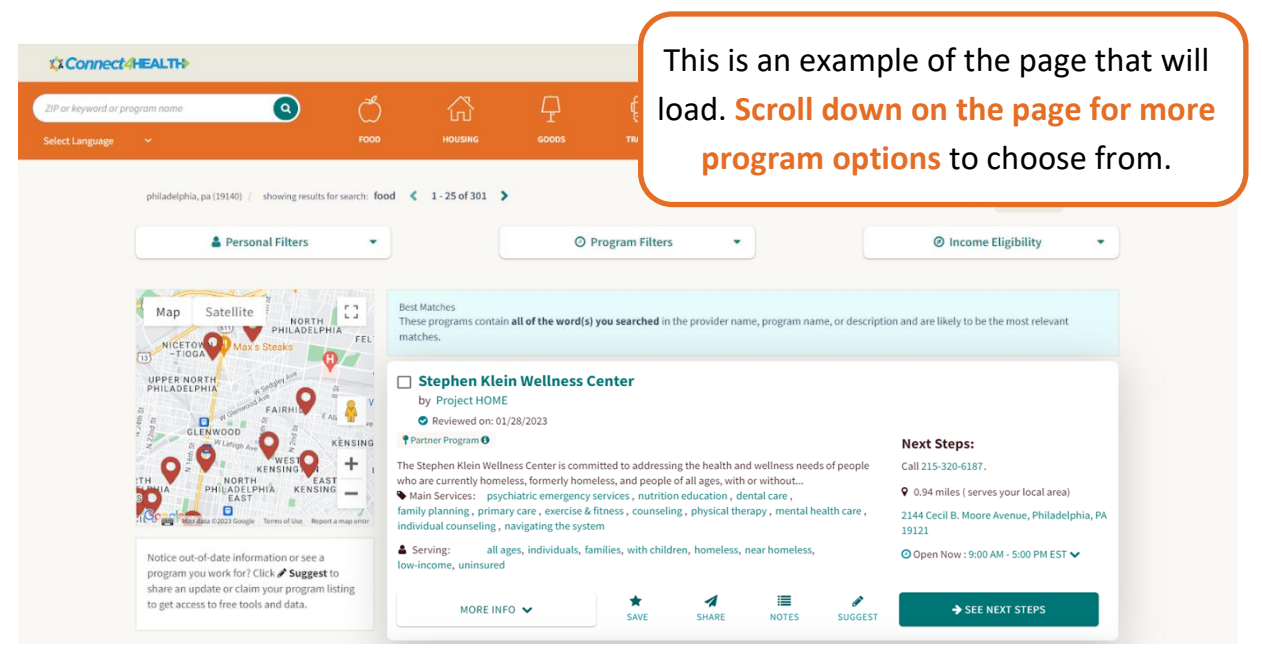

## **Step 3: Find a Program**

Each program will list their main services, address, and a contact method.

**Look through the options** to find a program that fits your needs.

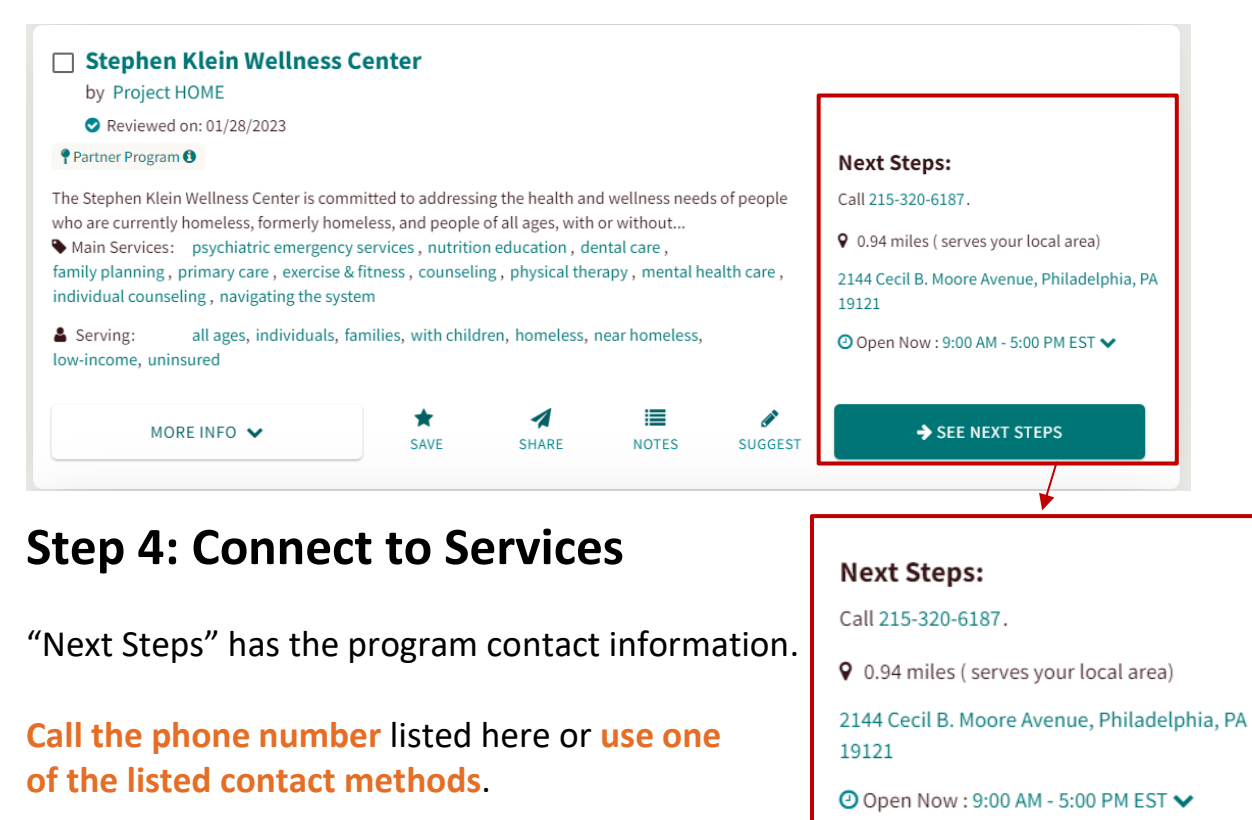

SEE NEXT STEPS

These options will connect you to the program!

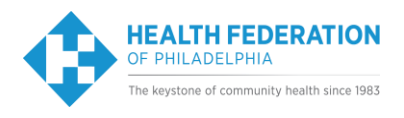